#### CS 61C:

#### Great Ideas in Computer Architecture *Flynn Taxonomy, Data-level Parallelism*

Instructors:

Vladimir Stojanovic & Nicholas Weaver http://inst.eecs.berkeley.edu/~cs61c/

#### New-School Machine Structures (It's a bit more complicated!)

- Parallel Requests Assigned to computer e.g., Search "Katz"
- Parallel Threads Assigned to core e.g., Lookup, Ads
- Parallel Instructions  $>1$  instruction @ one time e.g., 5 pipelined instructions
- Parallel Data

 $>1$  data item @ one time e.g., Add of 4 pairs of words

- Hardware descriptions All gates  $@$  one time
- Programming Languages

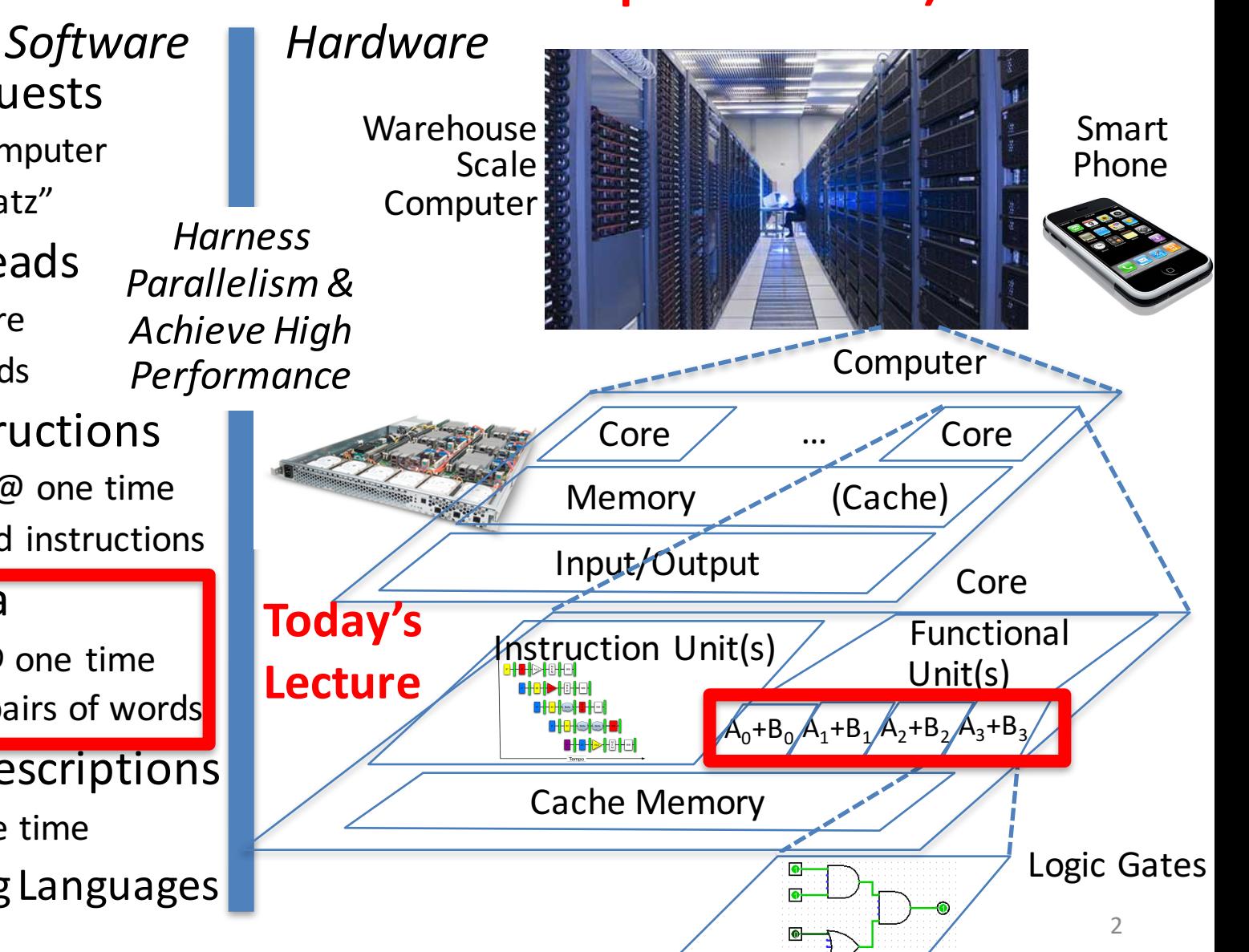

# Using Parallelism for Performance

- Two basic ways:
	- Multiprogramming
		- run multiple independent programs in parallel
		- "Easy"
	- Parallel computing
		- run one program faster
		- "Hard"
- We'll focus on parallel computing for next few lectures

### Single-Instruction/Single-Data Stream (SISD)

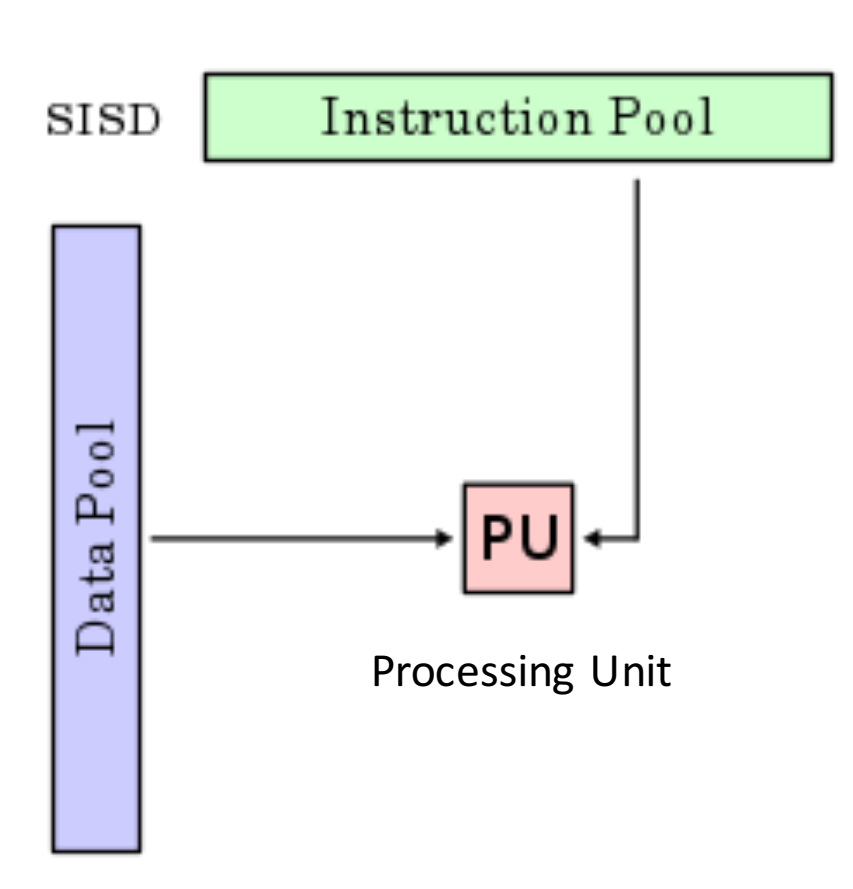

Sequential computer that exploits no parallelism in either the instruction or data streams. Examples of SISD architecture are traditional uniprocessor machines

## Single-Instruction/Multiple-Data Stream (SIMD or "sim-dee")

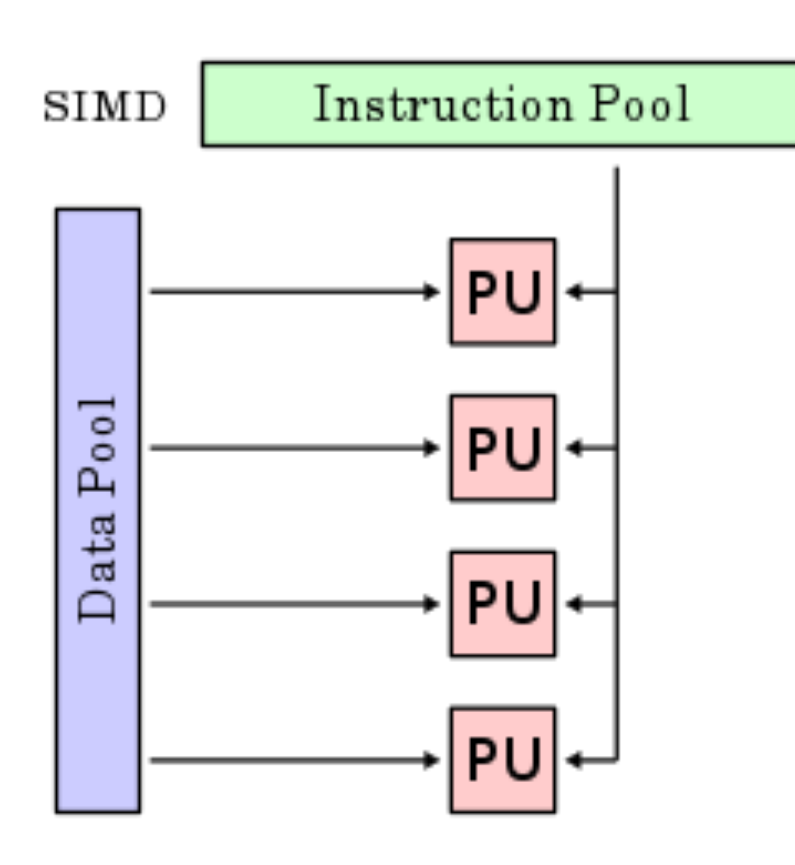

• SIMD computer exploits multiple data streams against a single instruction stream to operations that may be naturally parallelized, e.g., Intel SIMD instruction extensions or NVIDIA Graphics Processing Unit (GPU)

## Multiple-Instruction/Multiple-Data Streams (MIMD or "mim-dee")

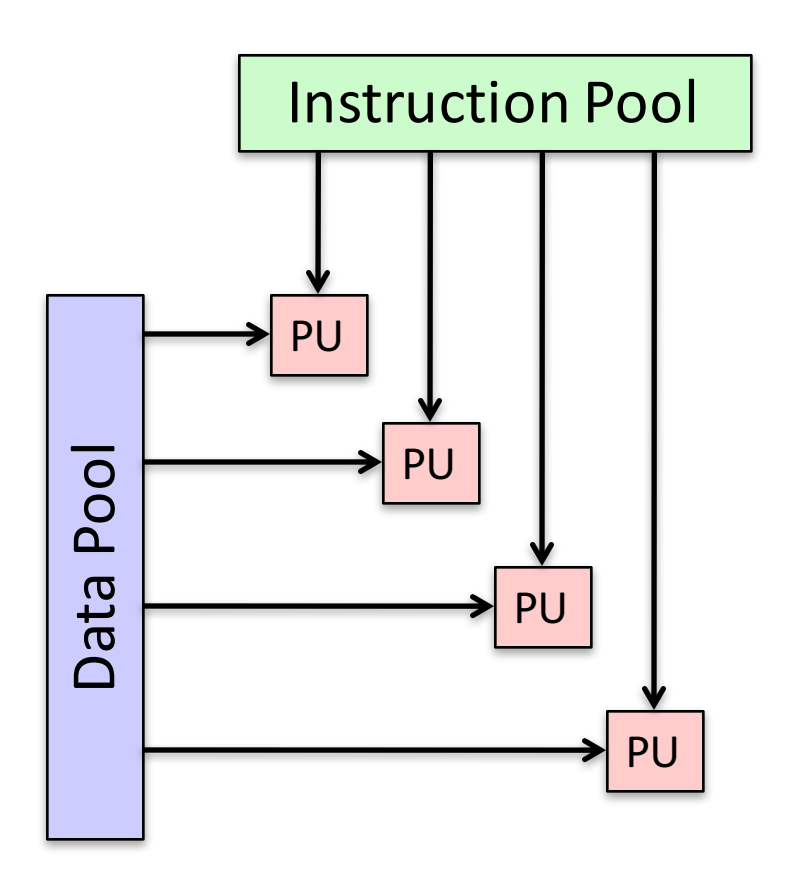

- Multiple autonomous processors simultaneously executing different instructions on different data.
	- MIMD architectures include multicore and Warehouse-Scale Computers

### Multiple-Instruction/Single-Data Stream (MISD)

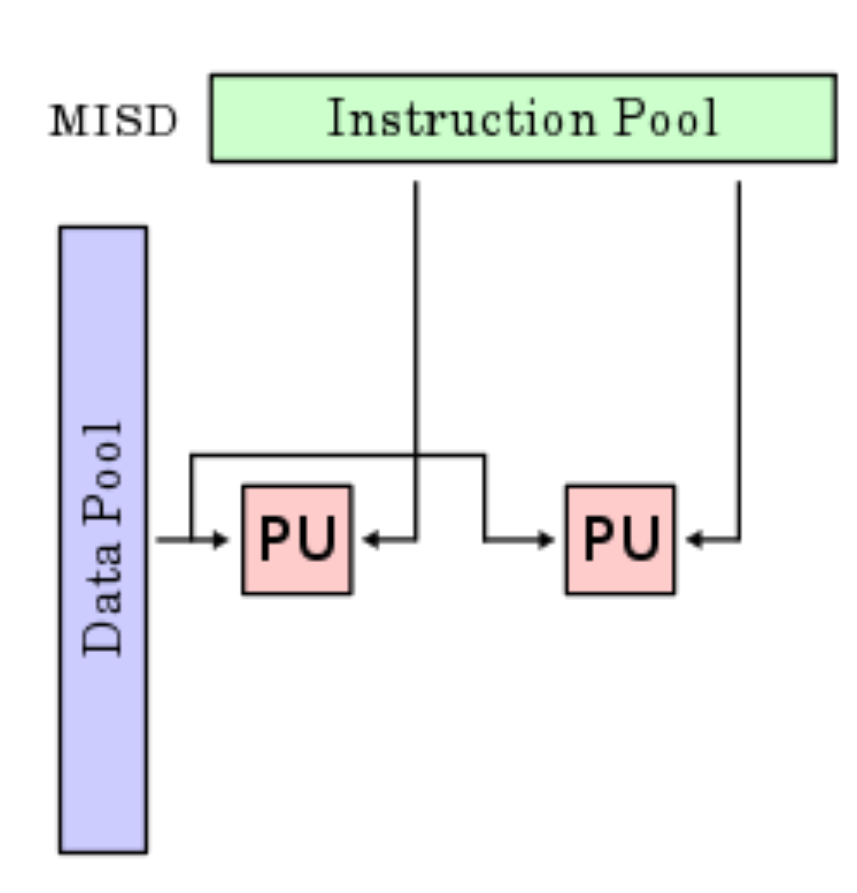

- Multiple-Instruction, Single-Data stream computer that exploits multiple instruction streams against a single data stream.
	- $-$  Rare, mainly of historical interest only

# Flynn\* Taxonomy, 1966

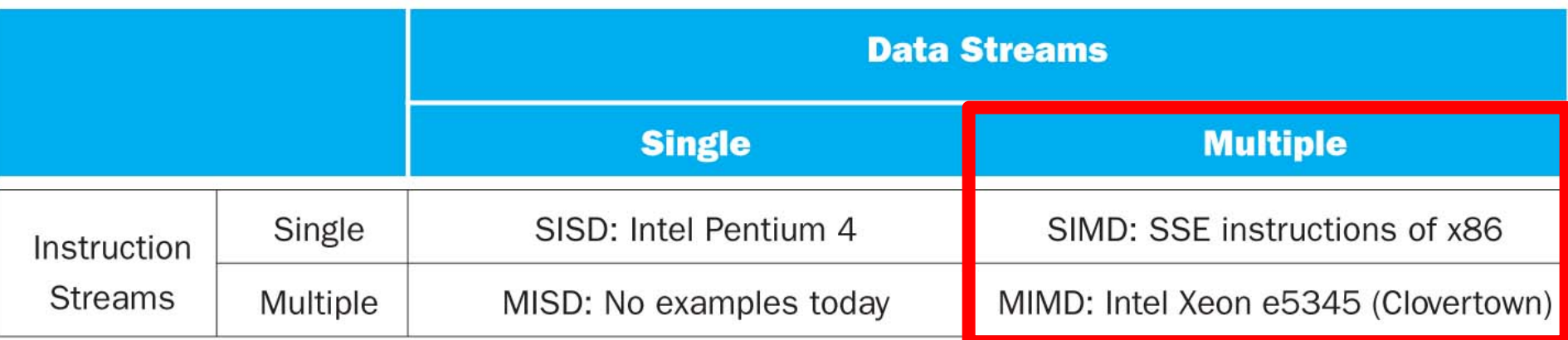

- In 2013, SIMD and MIMD most common parallelism in architectures - usually both in same system!
- Most common parallel processing programming style: Single Program Multiple Data ("SPMD")
	- $-$  Single program that runs on all processors of a MIMD
	- $-$  Cross-processor execution coordination using synchronization primitives
- SIMD (aka hw-level *data parallelism*): specialized function units, for handling lock-step calculations involving arrays
	- $-$  Scientific computing, signal processing, multimedia (audio/video processing) \*Prof. Michael

۱. Flynn, Stanford

## SIMD Architectures

- *Data parallelism*: executing same operation on multiple data streams
- Example to provide context:
	- Multiplying a coefficient vector by a data vector (e.g., in filtering)
		- $y[i] := c[i] \Leftrightarrow x[i], 0 \Leftrightarrow x[i]$
- Sources of performance improvement:
	- One instruction is fetched & decoded for entire operation
	- Multiplications are known to be independent
	- Pipelining/concurrency in memory access as well

#### Intel "Advanced Digital Media Boost"

- To improve performance, Intel's SIMD instructions
	- $-$  Fetch one instruction, do the work of multiple instructions

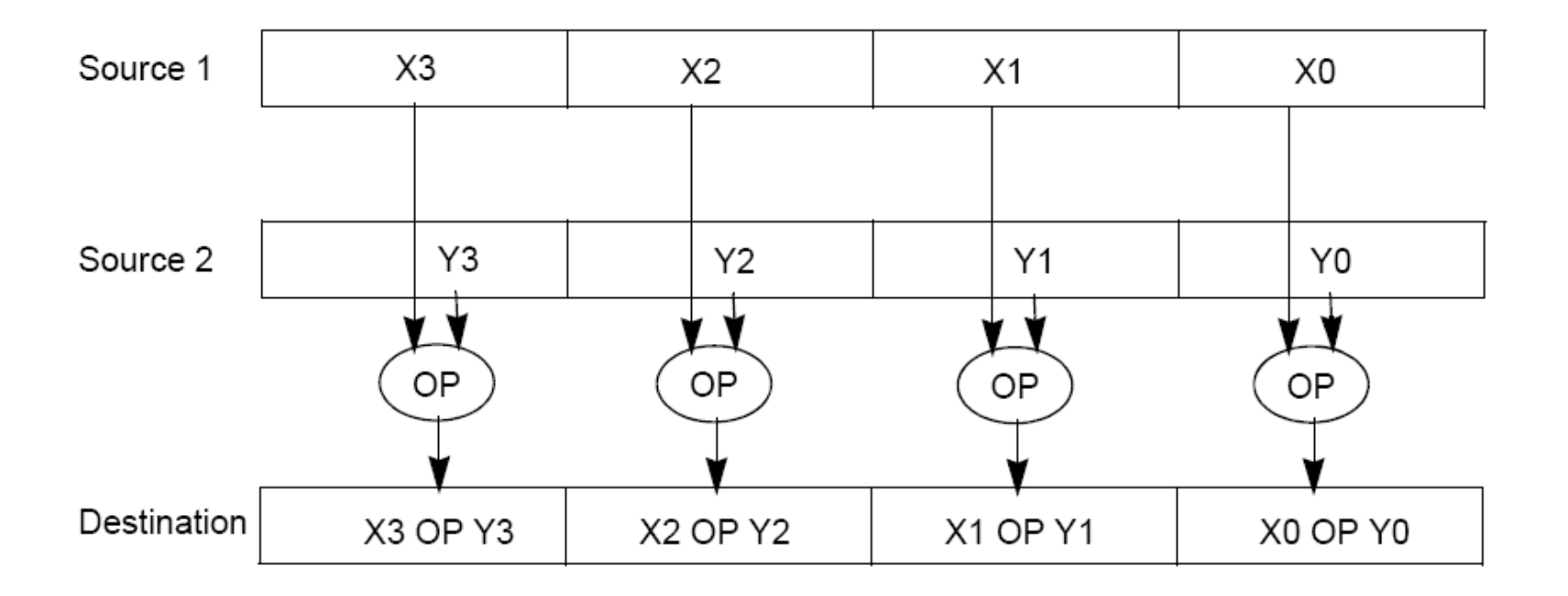

# First SIMD Extensions: MIT Lincoln Labs TX-2, 1957

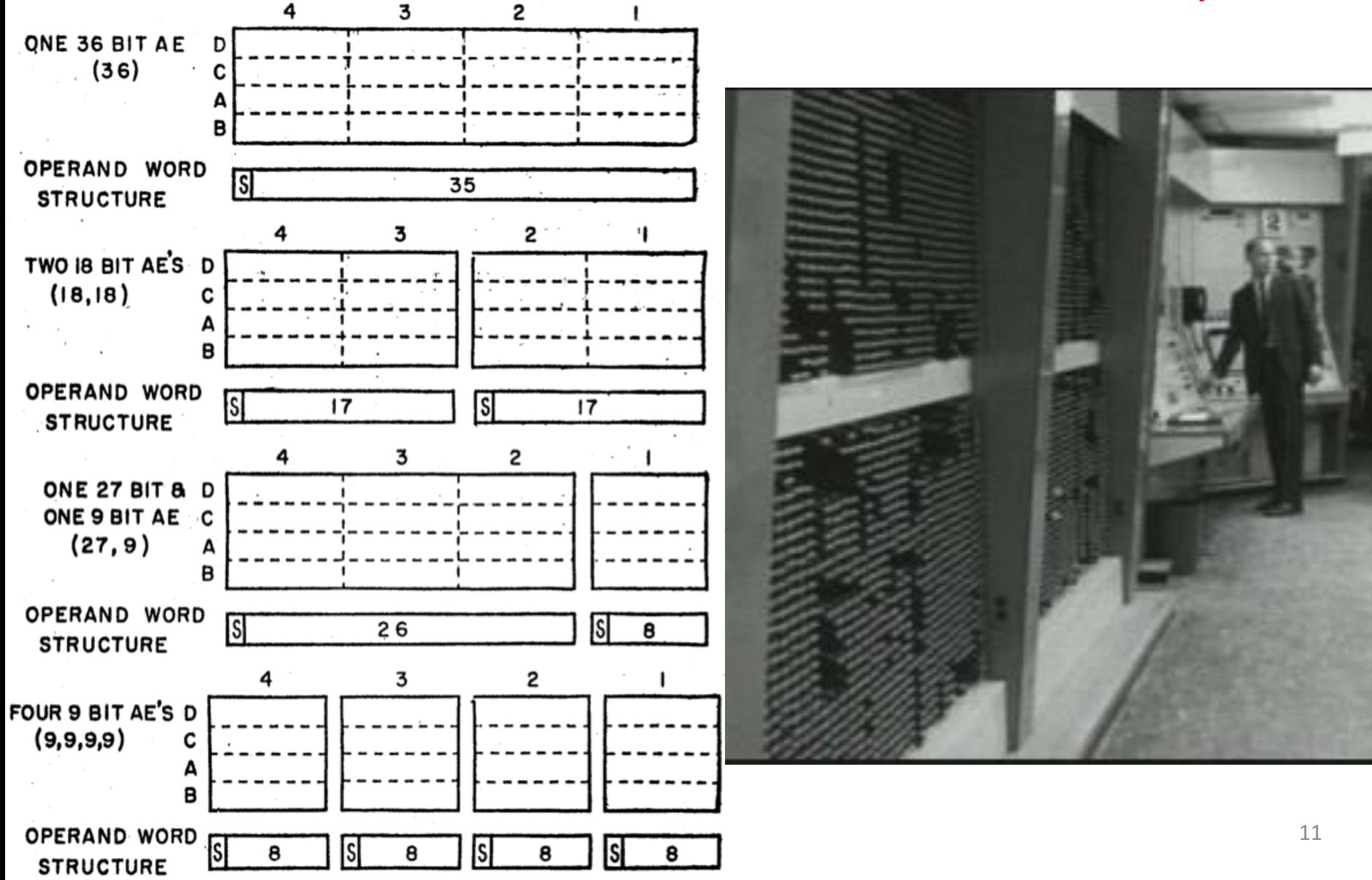

## Intel SIMD Extensions

- MMX 64-bit registers, reusing floating-point registers [1992]
- SSE2/3/4, new 128-bit registers  $[1999]$
- AVX, new 256-bit registers [2011]
	- Space for expansion to 1024-bit registers
- $AVX-512$  [2013]

#### **XMM Registers**

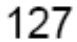

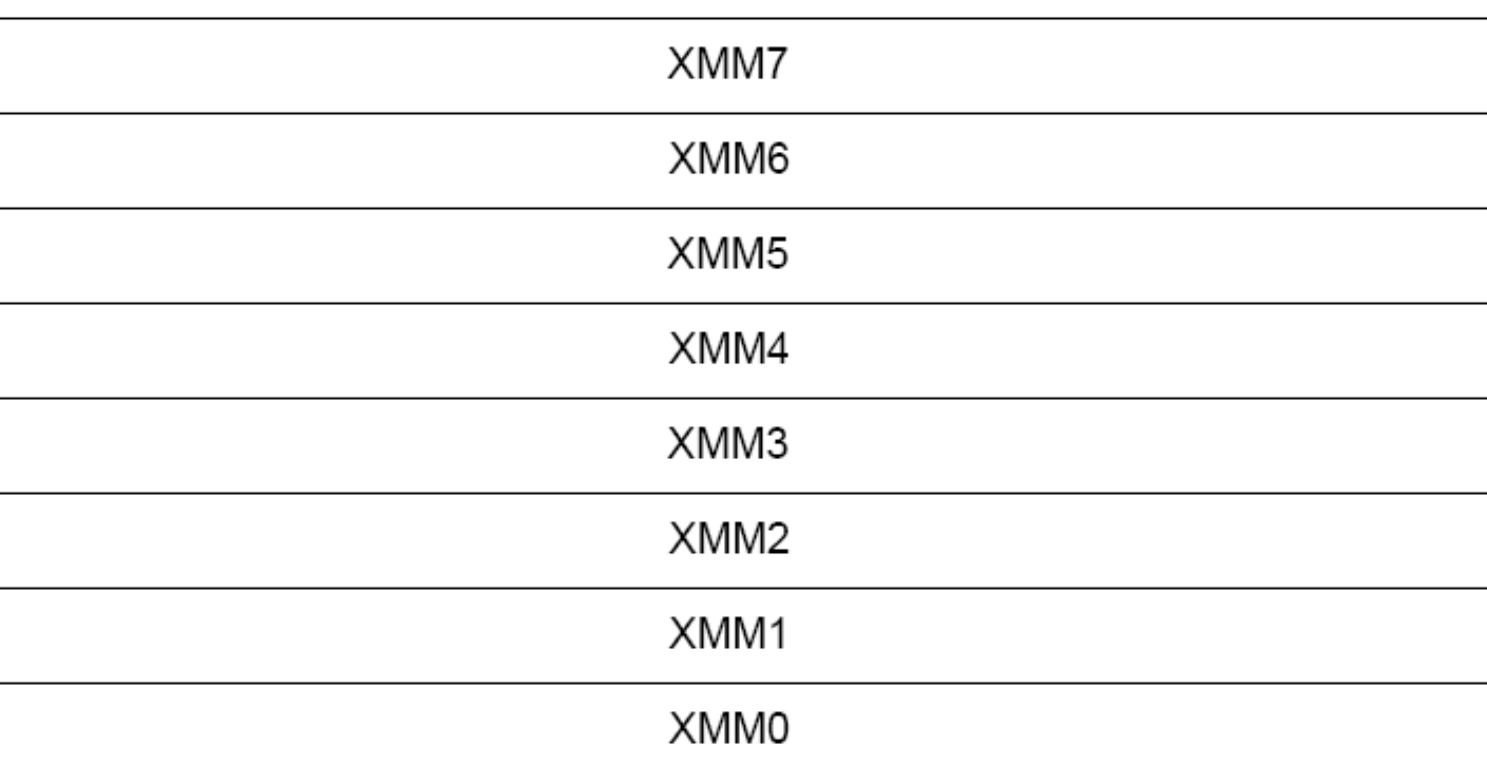

- Architecture extended with eight 128-bit data registers: XMM registers
	- x86 64-bit address architecture adds 8 additional registers<br>(XMM8 XMM15)

0

## Intel Architecture SSE2+ 128-Bit SIMD Data Types

- Note: in Intel Architecture (unlike MIPS) a word is 16 bits
	- $-$  Single-precision FP: Double word (32 bits)
	- $-$  Double-precision FP: Quad word (64 bits)

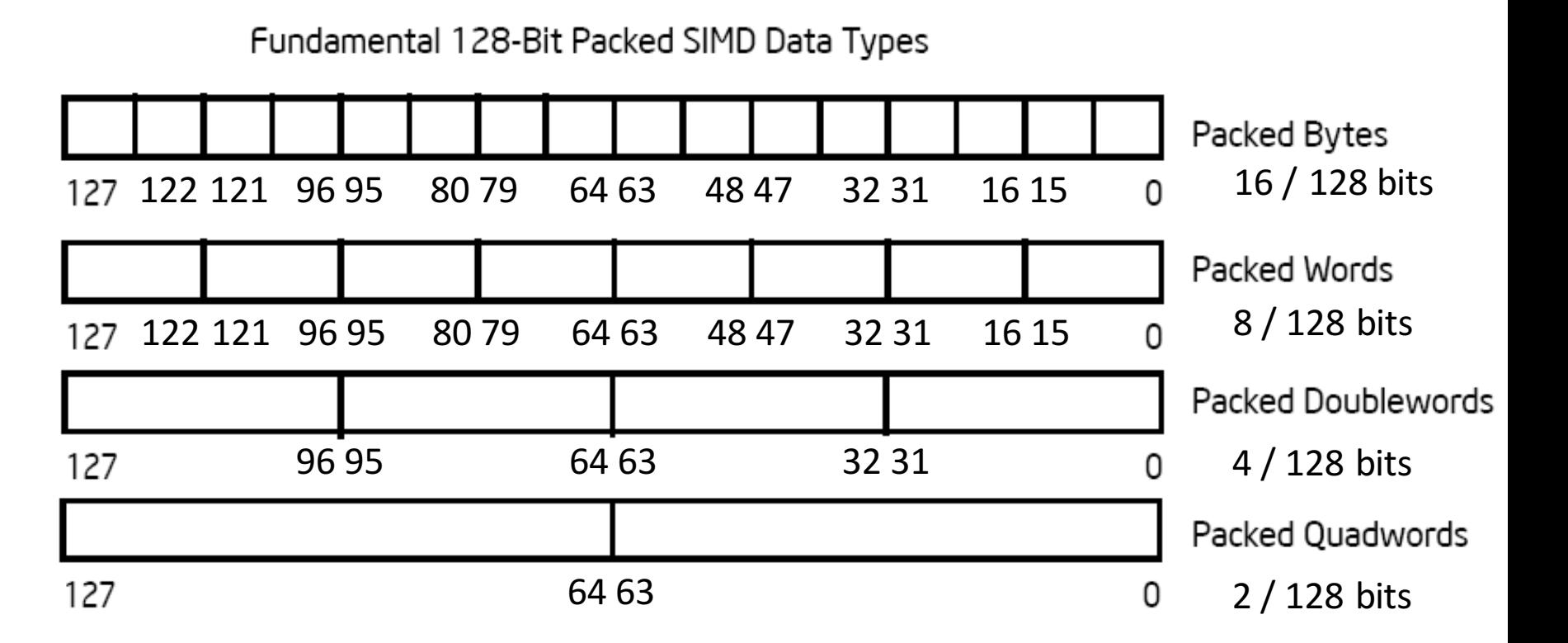

#### **SSE/SSE2 Floating Point Instructions**

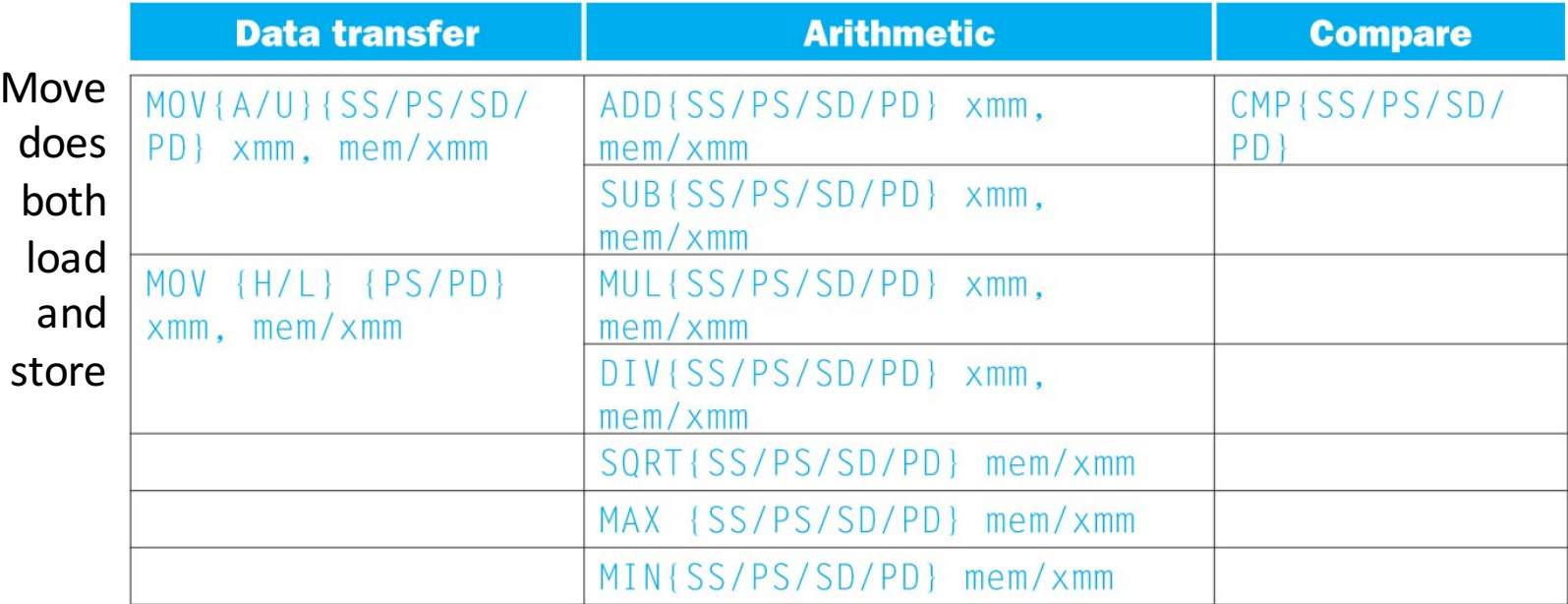

xmm: one operand is a 128-bit SSE2 register

mem/xmm: other operand is in memory or an SSE2 register

{SS} Scalar Single precision FP: one 32-bit operand in a 128-bit register

{PS} Packed Single precision FP: four 32-bit operands in a 128-bit register

{SD} Scalar Double precision FP: one 64-bit operand in a 128-bit register

{PD} Packed Double precision FP, or two 64-bit operands in a 128-bit register

 ${A}$  128-bit operand is aligned in memory

 $\{U\}$  means the 128-bit operand is unaligned in memory

{H} means move the high half of the 128-bit operand

{L} means move the low half of the 128-bit operand

#### Packed and Scalar Double-Precision **Floating-Point Operations**

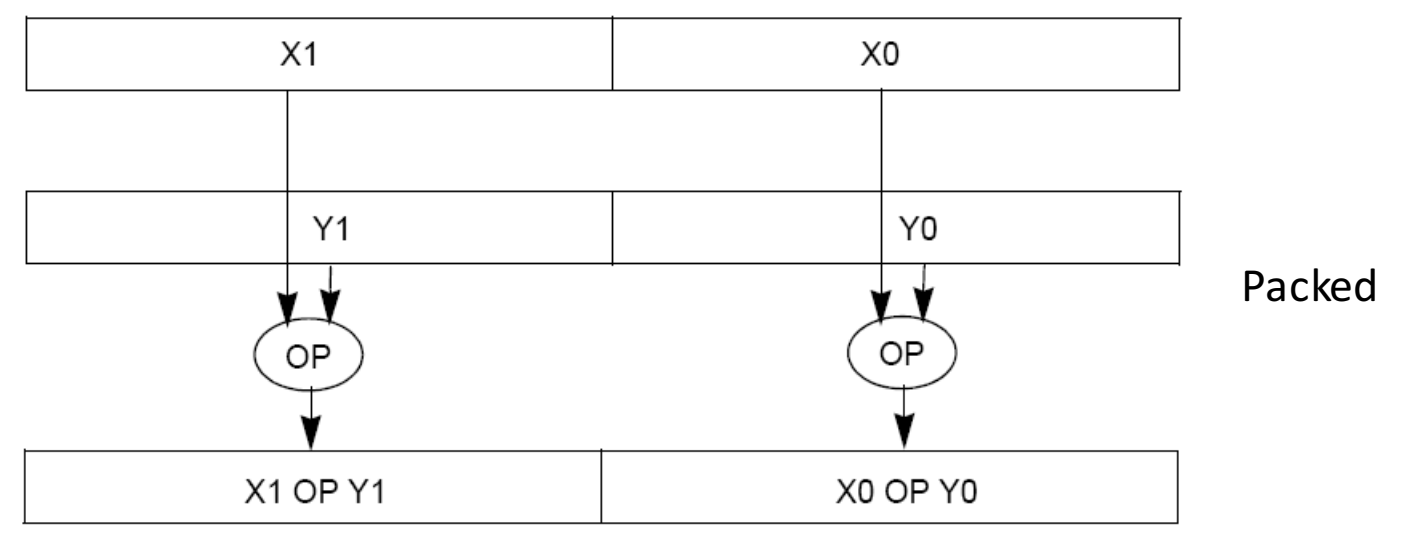

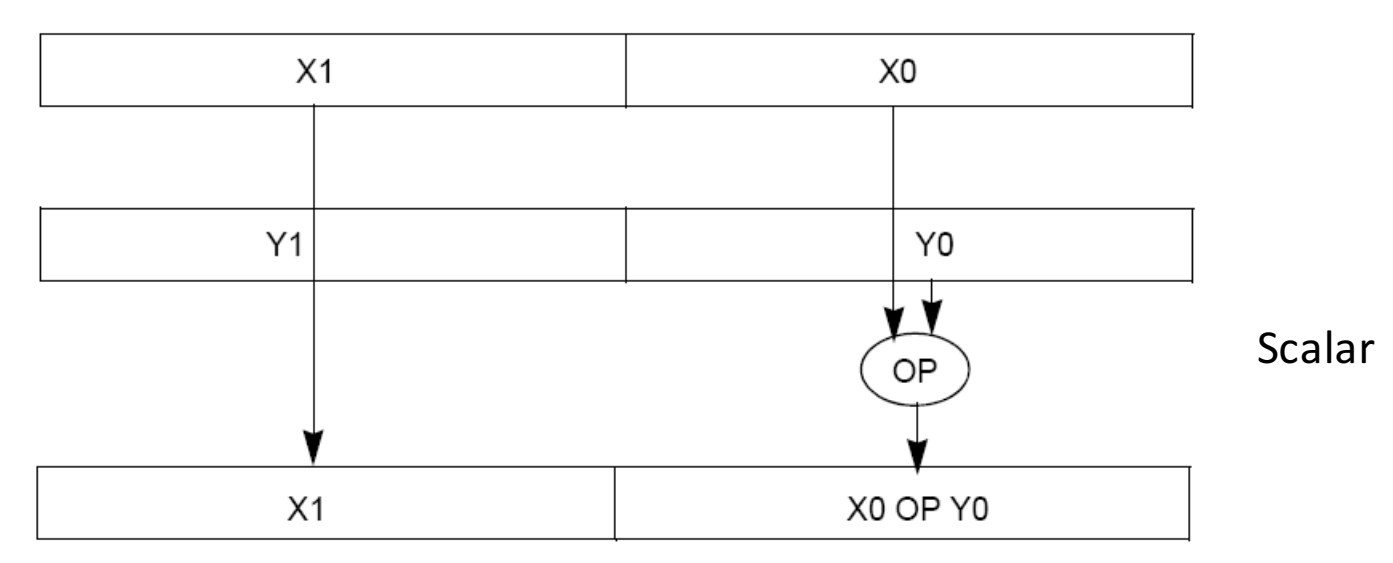

### Example: SIMD Array Processing

```
for each f in array
    f = sqrt(f)for each f in array
{
    load f to the floating-point register
    calculate the square root
   write the result from the register to memory
}
for each 4 members in array
{
    load 4 members to the SSE register
    calculate 4 square roots in one operation
    store the 4 results from the register to memory
}
                   SIMD style
```
### Data-Level Parallelism and SIMD

- SIMD wants adjacent values in memory that can be operated in parallel
- Usually specified in programs as loops

**for(i=1000; i>0; i=i-1)**  $x[i] = x[i] + s;$ 

- How can reveal more data-level parallelism than available in a single iteration of a loop?
- *Unroll loop* and adjust iteration rate

# Looping in MIPS

Assumptions: 

- \$t1 is initially the address of the element in the array with the highest address
- \$f0 contains the scalar value s
- 8(\$t2) is the address of the last element to operate on CODE:

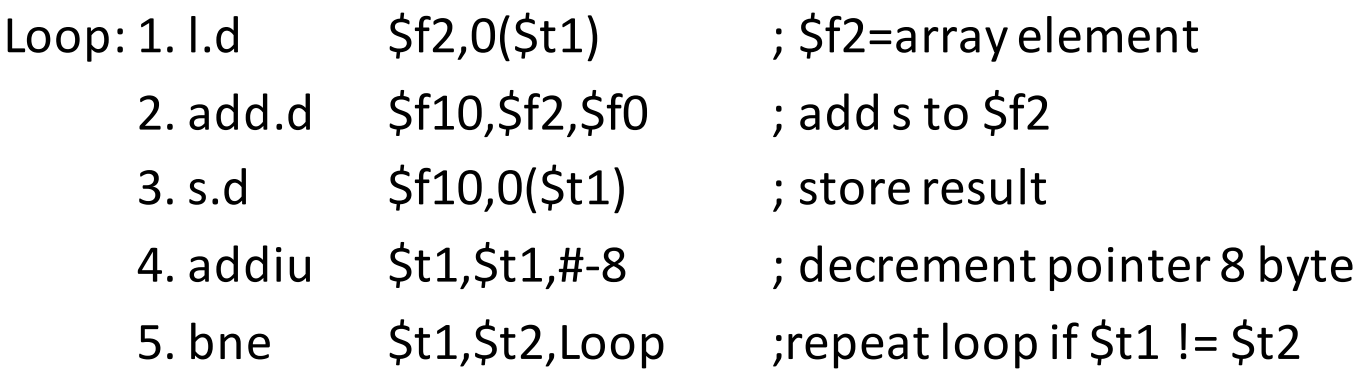

# Loop Unrolled

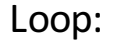

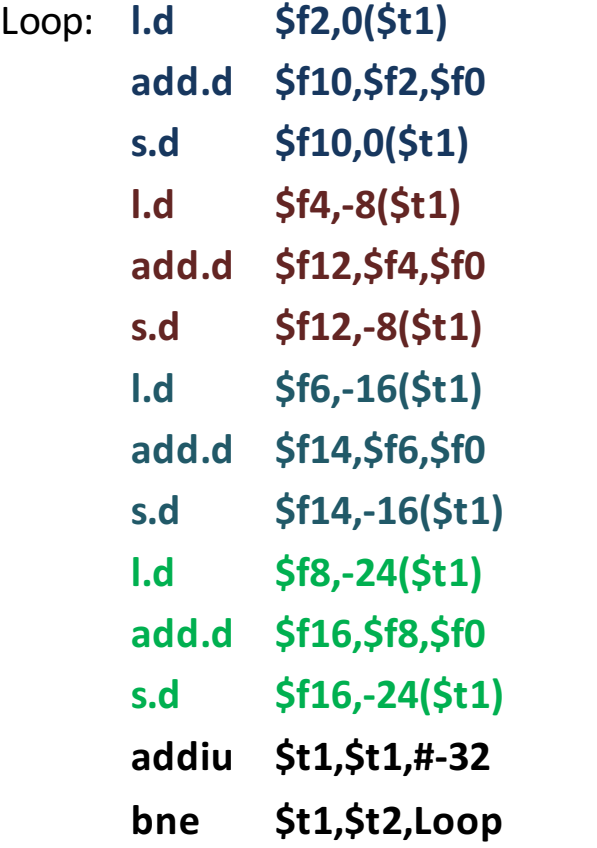

NOTE:

- 1. Only 1 Loop Overhead every 4 iterations
- 2. This unrolling works if

 $loop$ \_limit(mod 4) = 0

3. Using different registers for each iteration eliminates data hazards in pipeline

## Loop Unrolled Scheduled

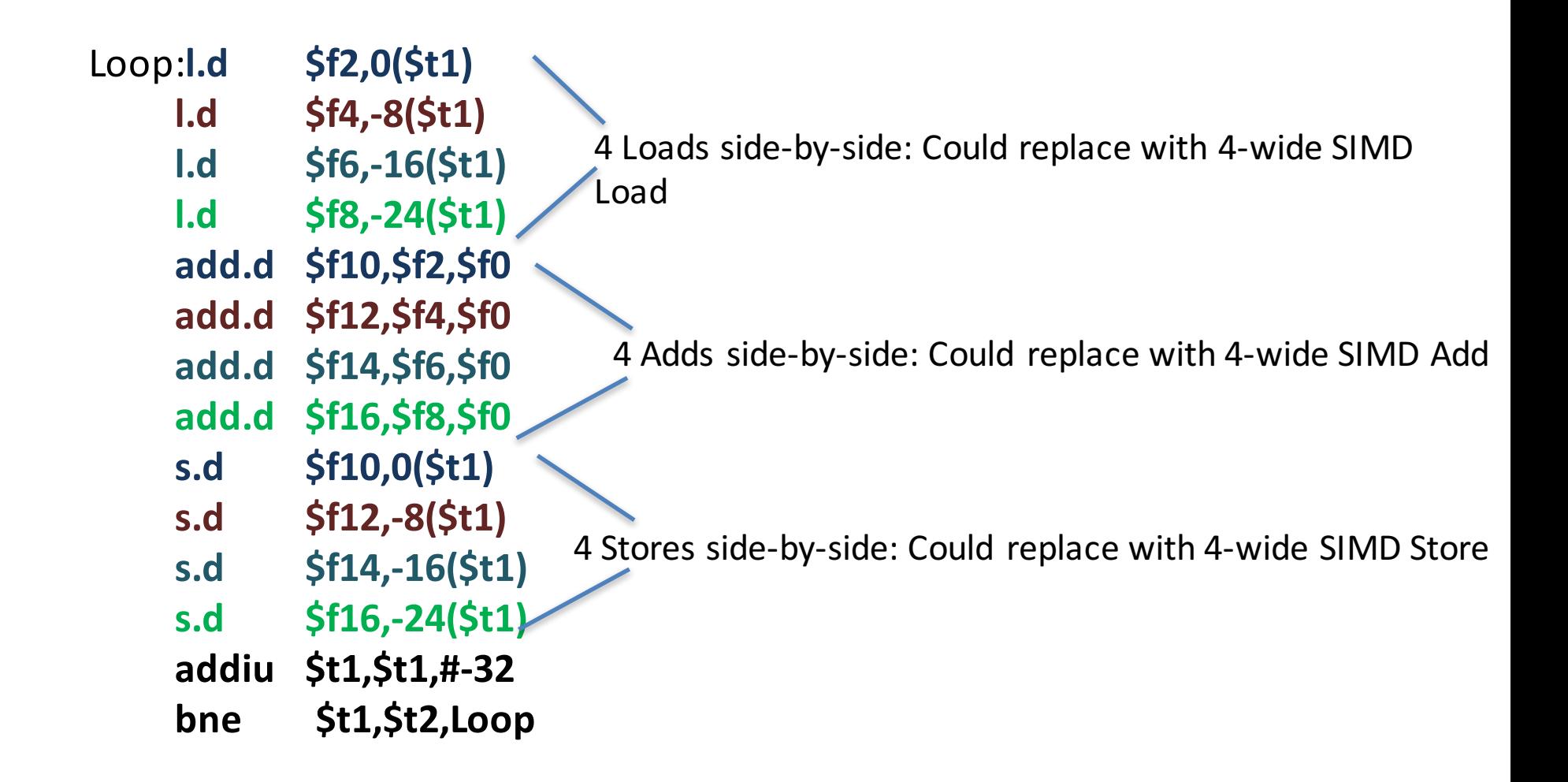

# Loop Unrolling in C

• Instead of compiler doing loop unrolling, could do it yourself in C

**for(i=1000; i>0; i=i-1)**  $x[i] = x[i] + s;$ 

**}**

• Could be rewritten What is downside of doing it in C? **for(i=1000; i>0; i=i-4) {**  $x[i]$  =  $x[i]$  + s;  $x[i-1] = x[i-1] + s;$  $x[i-2] = x[i-2] + s;$  $x[i-3] = x[i-3] + s;$ 

# **Generalizing Loop Unrolling**

- A loop of **n iterations**
- **k** copies of the body of the loop
- Assuming (n mod k)  $\neq$  0

Then we will run the loop with 1 copy of the body (n mod k) times and with k copies of the body **floor(n/k)** times

### Example: Add Two Single-Precision Floating-Point Vectors

Computation to be performed:

vec res.x =  $v1.x + v2.x;$ vec res.y =  $v1.y + v2.y$ ; vec res.z =  $v1.z + v2.z$ ; vec res.w =  $v1.w + v2.w;$ 

mov a ps : **mov**e from mem to XMM register, memory **a**ligned, **p**acked **s**ingle precision

add ps : **add** from mem to XMM register, **p**acked single precision

SSE Instruction Sequence (Note: Destination on the right in x86 assembly) movaps address-of-v1,  $%$ xmm $0$ //  $v1.w$  |  $v1.$   $\sqrt{1.9}$  |  $v1.7$  |  $v1.7$  ->  $x \text{ mm}0$ addps address-of-v2, %xmm0 // v1.w+v2.w |  $\sqrt{1. z + v^2 z}$  | v1.y+v2.y | v1.x+v2.x -> xmm0 movaps %xmm0, address-of-vec\_res mov a ps : **mov**e from XMM register to mem, memory **a**ligned, **p**acked **s**ingle precision

### Administrativia

- MT2 is Monday, April  $4<sup>th</sup>$ , 7-9pm:
	- Covers lecture material up till and including 3/28 lecture (Amdahl's law)
	- $-$  Conflict: Email Fred or William by midnight **today**
	- Watch Piazza for locations announcement
- Guerrilla Session: Floating Point & Performance
	- $-$  Wed 3/30 3 5 PM @ 241 Cory
	- $-$  Sat 4/02 1 3 PM @ 521 Cory
- Project 3-2 feedback

#### Intel SSE Intrinsics

- Intrinsics are C functions and procedures for inserting assembly language into C code, including **SSE** instructions
	- $-$  With intrinsics, can program using these instructions indirectly
	- $-$  One-to-one correspondence between SSE instructions and intrinsics

## Example SSE Intrinsics

Instrinsics: Corresponding SSE instructions:

• Vector data type:

\_m128d

- Load and store operations:
	-

\_mm\_load\_pd MOVAPD/aligned, packed double \_mm\_store\_pd MOVAPD/aligned, packed double mm loadu pd MOVUPD/unaligned, packed double \_mm\_storeu\_pd MOVUPD/unaligned, packed double

• Load and broadcast across vector

• Arithmetic:

\_mm\_load1\_pd MOVSD + shuffling/duplicating

\_mm\_add\_pd ADDPD/add, packed double \_mm\_mul\_pd MULPD/multiple, packed double

Definition of Matrix Multiply:

$$
C_{i,j} = (A \times B)_{i,j} = \sum_{k=1}^{2} A_{i,k} \times B_{k,j}
$$
\n
$$
A_{1,2}
$$
\n
$$
A_{2,2}
$$
\n
$$
A_{2,2}
$$
\n
$$
B_{2,1}
$$
\n
$$
B_{3,2}
$$
\n
$$
B_{4,1}
$$
\n
$$
B_{2,2}
$$
\n
$$
B_{2,2}
$$
\n
$$
B_{2,1}
$$
\n
$$
B_{3,2}
$$
\n
$$
B_{3,2}
$$
\n
$$
C_{1,1} = 1 * 1 + 0 * 2 = 1
$$
\n
$$
C_{2,2} = 1 * 3 + 0 * 4 = 3
$$
\n
$$
C_{2,2} = 0 * 1 + 1 * 2 = 2
$$
\n
$$
C_{2,2} = 0 * 3 + 1 * 4 = 4
$$

- Using the XMM registers
	- $-64$ -bit/double precision/two doubles per XMM

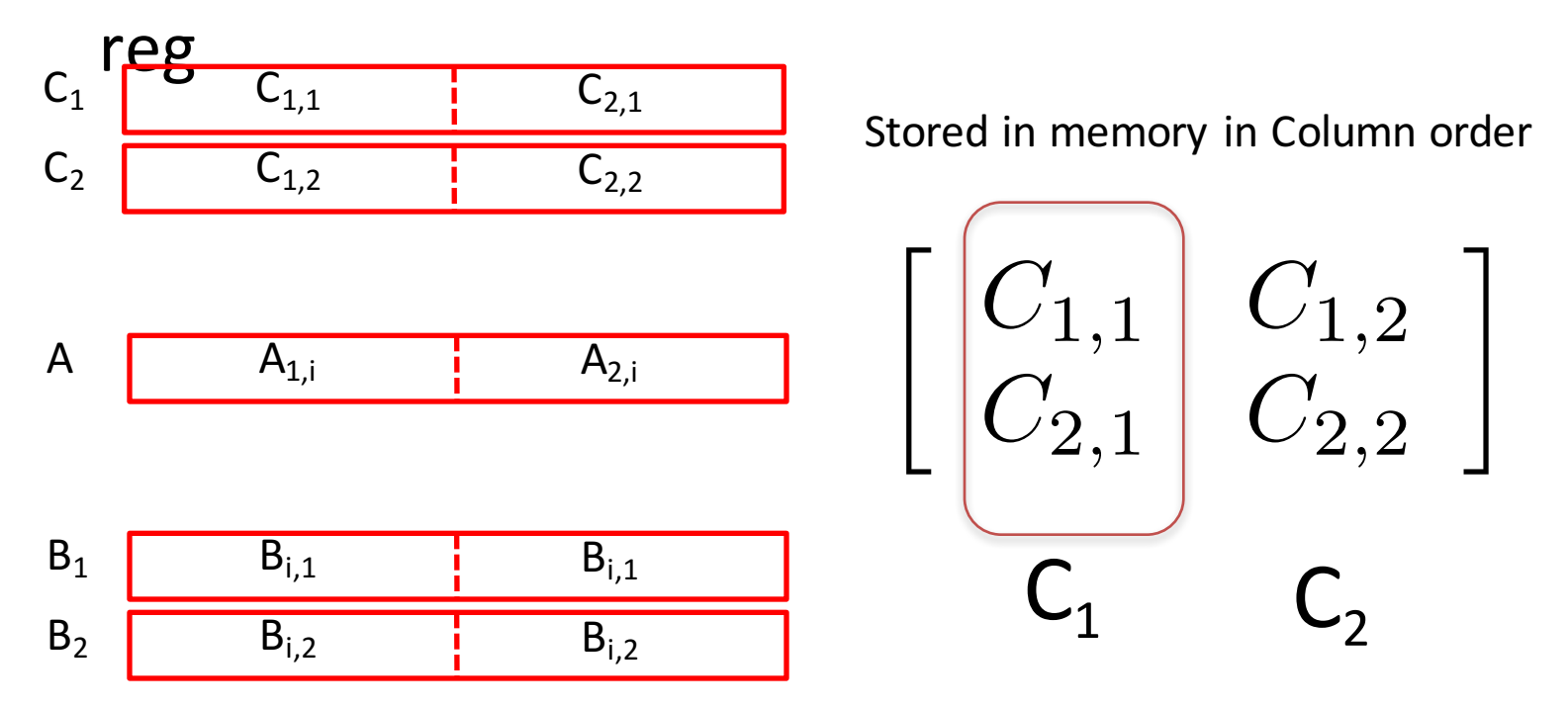

• Initialization

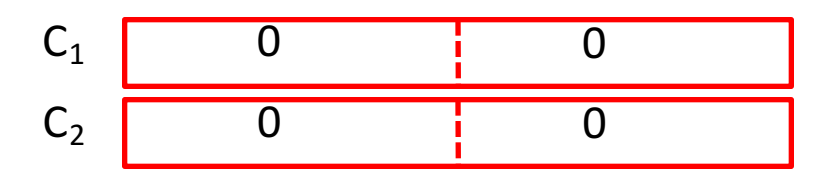

$$
\begin{bmatrix} A_{1,1} & A_{1,2} \\ A_{2,1} & A_{2,2} \end{bmatrix} \times \begin{bmatrix} B_{1,1} & B_{1,2} \\ B_{2,1} & B_{2,2} \end{bmatrix} = \begin{bmatrix} C_{1,1} = A_{1,1}B_{1,1} + A_{1,2}B_{2,1} & C_{1,2} = A_{1,1}B_{1,2} + A_{1,2}B_{2,2} \\ C_{2,1} = A_{2,1}B_{1,1} + A_{2,2}B_{2,1} & C_{2,2} = A_{2,1}B_{1,2} + A_{2,2}B_{2,2} \end{bmatrix}
$$

• Initialization

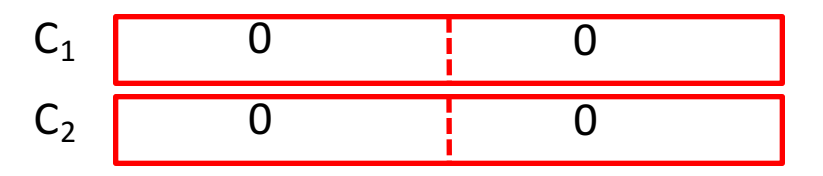

•  $i = 1$ 

$$
A \t A_{1,1} \t A_{2,1}
$$

B1 B2 B1,1 B1,2 B1,1 B1,2

 $mm$  load  $pd$ : Load 2 doubles into XMM reg, Stored in memory in Column order

\_mm\_load1\_pd: SSE instruction that loads a double word and stores it in the high and low double words of the XMM register (duplicates value in both halves of XMM)

$$
\begin{bmatrix}\n A_{1,1} & A_{1,2} \\
 A_{2,1} & A_{2,2}\n \end{bmatrix}\n \times\n \begin{bmatrix}\n B_{1,1} & B_{1,2} \\
 B_{2,1} & B_{2,2}\n \end{bmatrix}\n =\n \begin{bmatrix}\n C_{1,1} - A_{1,1}B_{1,1} + A_{1,2}B_{2,1} & C_{1,2} = A_{1,1}B_{1,2} + A_{1,2}B_{2,2} \\
 C_{2,1} - A_{2,1}B_{1,1} + A_{2,2}B_{2,1} & C_{2,2} = A_{2,1}B_{1,2} + A_{2,2}B_{2,2}\n \end{bmatrix}
$$

• First iteration intermediate result

$$
C_1 \t\t 0+A_{1,1}B_{1,1} \t\t 0+A_{2,1}B_{1,1}
$$
  
\n
$$
C_2 \t\t 0+A_{1,1}B_{1,2} \t\t 0+A_{2,1}B_{1,2}
$$

c1 = \_mm\_add\_pd(c1,\_mm\_mul\_pd(a,b1)); c2 = \_mm\_add\_pd(c2,\_mm\_mul\_pd(a,b2)); SSE instructions first do parallel multiplies and then parallel adds in XMM registers

•  $i = 1$ 

$$
A \t A_{1,1} \t A_{2,1}
$$

B1 B2 B1,1 B1,2 B1,1 B1,2

\_mm\_load\_pd: Stored in memory in Column order

\_mm\_load1\_pd: SSE instruction that loads a double word and stores it in the high and low double words of the XMM register (duplicates value in both halves of XMM)

$$
\begin{bmatrix}\nA_{1,1} \\
A_{2,1}\n\end{bmatrix}\n\begin{bmatrix}\nA_{1,2} \\
A_{2,2}\n\end{bmatrix}\n\begin{bmatrix}\nB_{1,1} & B_{1,2} \\
B_{2,1} & B_{2,2}\n\end{bmatrix}\n=\n\begin{bmatrix}\nC_{1,1} = A_{1,1}B_{1,1} \\
C_{2,1} = A_{2,1}B_{1,1} + A_{2,2}B_{2,1} \\
C_{3,1} = A_{3,1}B_{1,1} + A_{2,2}B_{2,1}\n\end{bmatrix}\n\begin{bmatrix}\nC_{1,2} = A_{1,1}B_{1,2} + A_{1,2}B_{2,2} \\
C_{2,2} = A_{2,1}B_{1,2} + A_{2,2}B_{2,2}\n\end{bmatrix}
$$

• First iteration intermediate result

$$
C_1 \t\t 0+A_{1,1}B_{1,1} \t\t 0+A_{2,1}B_{1,1}
$$
  
\n
$$
C_2 \t\t 0+A_{1,1}B_{1,2} \t\t 0+A_{2,1}B_{1,2}
$$

c1 = \_mm\_add\_pd(c1,\_mm\_mul\_pd(a,b1)); c2 = \_mm\_add\_pd(c2,\_mm\_mul\_pd(a,b2)); SSE instructions first do parallel multiplies and then parallel adds in XMM registers

•  $i = 2$ 

$$
A \t A_{1,2} \t A_{2,2}
$$

B1 B2 B**2**,1 B**2**,2 B**2**,1 B**2**,2

**num\_load\_pd: Stored in memory in** Column order

\_mm\_load1\_pd: SSE instruction that loads a double word and stores it in the high and low double words of the XMM register (duplicates value in both halves of XMM)

• Second iteration intermediate result

$$
\begin{array}{c} C_{1,1} & C_{2,1} \\ C_1 & A_{1,1}B_{1,1}+A_{1,2}B_{2,1} + A_{2,1}B_{1,1}+A_{2,2}B_{2,1} \\ C_2 & A_{1,1}B_{1,2}+A_{1,2}B_{2,2} + A_{2,1}B_{1,2}+A_{2,2}B_{2,2} \\ \hline C_{1,2} & C_{2,2} \end{array}
$$

 $c1 = \text{mm}$  add  $pd(c1, \text{mm}$  mul  $pd(a,b1)$ );  $c2 = \text{mm}$  add\_pd(c2,\_mm\_mul\_pd(a,b2)); SSE instructions first do parallel multiplies and then parallel adds in XMM registers

\_mm\_load\_pd: Stored in memory in Column order

\_mm\_load1\_pd: SSE instruction that loads a double word and stores it in the high and low double words of the XMM register (duplicates value in both halves of XMM)

$$
\bullet \quad i=2
$$

$$
A \t A_{1,2} \t A_{2,2} \t A_{3,3}
$$

B1 B2 B2,1 B2,2 B2,1 B2,2

### Example: 2 x 2 Matrix Multiply (Part 1 of 2)

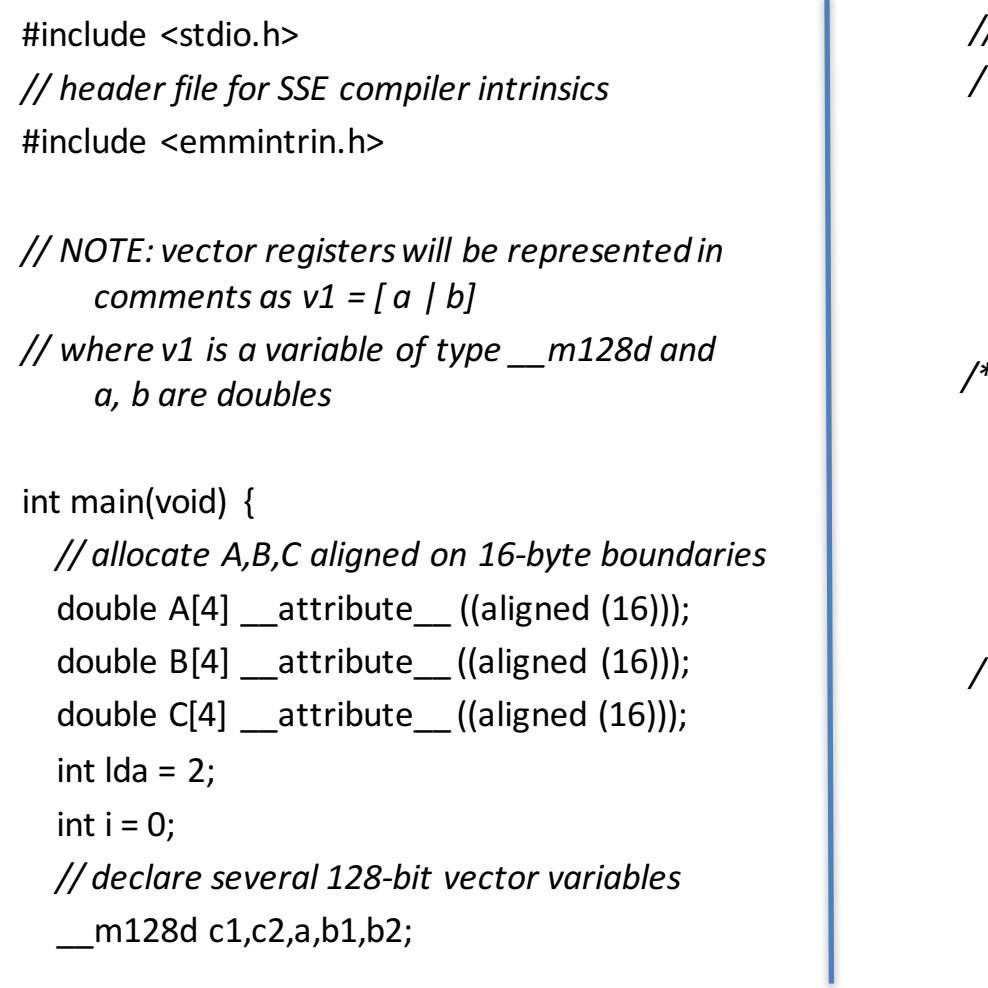

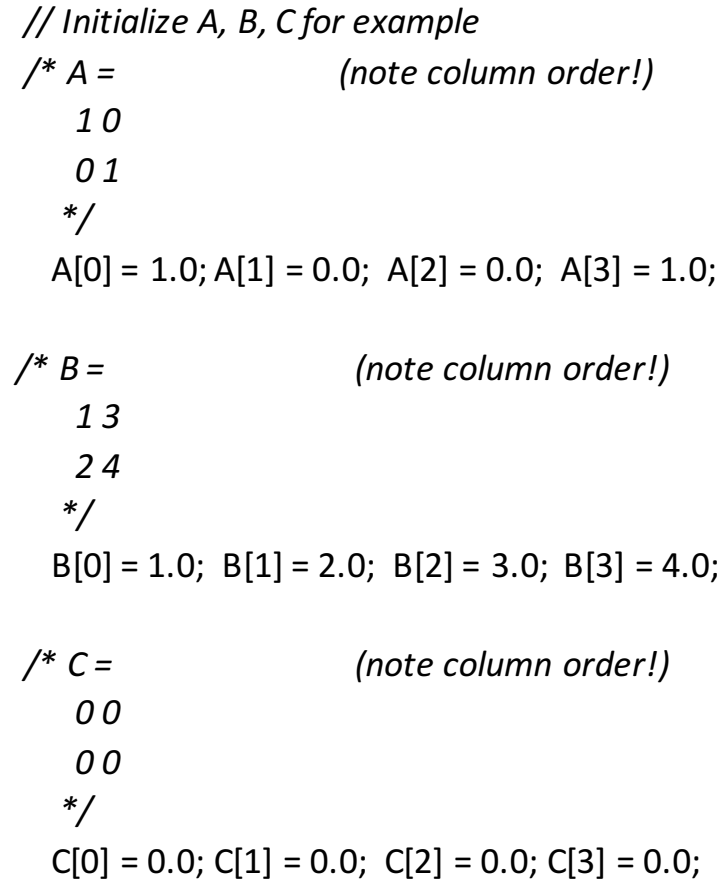

### Example: 2 x 2 Matrix Multiply (Part 2 of 2)

}

}

*// used aligned loads to set // c1 = [c\_11 | c\_21]*  $c1 =$  mm load  $pd(C+0^*lda)$ ; *// c2 = [c\_12 | c\_22]*  $c2 =$  mm load  $pd(C+1*lda)$ ; for  $(i = 0; i < 2; i++)$  {  $/* a =$ *i* = 0: [a\_11 | a\_21] *i = 1: [a\_12 | a\_22] \*/*  $a =$  mm load  $pd(A+i*lda)$ ; */\* b1 = i* = 0: [b 11 | b 11] *i* = 1: [b 21 | b 21] *\*/*  $b1 =$  mm load1  $pd(B+i+0*lda)$ ;  $/*$   $b2 =$ *i* = 0: [b 12 | b 12] *i* = 1: [*b* 22 | *b* 22] *\*/*  $b2 =$  mm load1  $pd(B+i+1*lda)$ ;  $/* c1 =$  $i = 0$ : [c 11 + a 11\*b 11 | c 21 + a 21\*b 11]  $i = 1$ : [c  $11 + a$   $21 * b$   $21$  | c  $21 + a$   $22 * b$   $21$ ] *\*/*  $c1 =$  mm add pd(c1, mm mul pd(a,b1));  $/*$   $c2 =$  $i = 0$ :  $[c \ 12 + a \ 11^*b \ 12 \ | \ c \ 22 + a \ 21^*b \ 12]$  $i = 1$ : [c\_12 + a\_21\*b\_22 | c\_22 + a\_22\*b\_22] *\*/*  $c2 =$  mm add pd(c2, mm mul pd(a,b2));

*// store c1,c2 back into C for completion* mm\_store\_pd( $C+0^*$ lda,c1); mm\_store\_pd(C+1\*lda,c2);

*// print C* printf("%g,%g\n%g,%g\n",C[0],C[2],C[1],C[3]); return 0;

## Inner loop from  $\rm gcc$  –O -S

cmpq  $$32,$  %rax  $\frac{1}{x}$  rax == 32?

L2: movapd (%rax,%rsi), %xmm1 //Load aligned A[i,i+1]->m1 movddup  $(% \mathcal{L}_{0})$  (%rdx), %xmm0  $\blacksquare$  //Load B[j], duplicate->m0 mulpd  $% x$ mm1,  $% x$ mm0 //Multiply m0 $*$ m1->m0 addpd  $\frac{9}{2}$  %xmm0, %xmm3  $\frac{1}{2}$  //Add m0+m3->m3 movddup  $16$ %rdx), %xmm0 //Load B[j+1], duplicate->m0 mulpd  $% x$ mm0,  $% x$ mm1 //Multiply m0 $*$ m1->m1 addpd  $% xmm1, % xmm2$  //Add m1+m2->m2 addq  $$16,$  %rax  $\frac{1}{16}$  rax+16 -> rax (i+=2) addq  $\frac{58, \% \text{rdx}}{1 + \frac{1}{2}}$  //  $\frac{\text{rdx}}{8}$  ->  $\frac{\text{rdx}}{1 + \frac{1}{2}}$  $j$ ne L2  $\frac{1}{2}$  L2  $\frac{1}{2}$  and  $\frac{1}{2}$  iump to L2 if not equal movapd  $% x$ mm3,  $% r$ cx) //store aligned m3 into C[k,k+1] movapd  $% xmm2,$   $%$ rdi) //store aligned m2 into C[l,l+1]

# And in Conclusion, ...

- Flynn Taxonomy
- Intel SSE SIMD Instructions
	- $-$  Exploit data-level parallelism in loops
	- One instruction fetch that operates on multiple operands simultaneously
	- $-$  128-bit XMM registers
- SSE Instructions in C
	- $-$  Embed the SSE machine instructions directly into C programs through use of intrinsics
	- Achieve efficiency beyond that of optimizing compiler